## **DatLab Protocols**

Help DatLab 7

Mitochondrial Physiology Network 23.12(03):1-2 (2019) Version 03: 2019-07-01 ©2019 Oroboros Updates: [http://wiki.oroboros.at/index.php/MiPNet23.12\\_DL-Protocols\\_help](http://wiki.oroboros.at/index.php/MiPNet23.12_DL-Protocols_help)

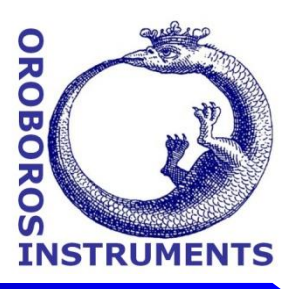

## **DL-Protocols**

- **DLP:** DL-Protocols are provided in DatLab as files with the extension \*DLP. A DL-Protocol defines the sequence of [Events](http://www.bioblast.at/index.php/Events_-_DatLab) and [Marks.](http://www.bioblast.at/index.php/Marks_-_DatLab) Templates are linked to DL-Protocols for storing exported data in a database and for data analysis. A DL-Protocol can be assigned to O2k-Chamber A or B, or both.
- **Instrumental:** Instrumental DL-Protocols are used for calibrations and instrumental quality control, without experimental sample in the incubation medium.
- **SUIT:** DL-Protocols for [substrate-uncoupler-inhibitor titrations](http://www.bioblast.at/index.php/Substrate-uncoupler-inhibitor_titration) (SUIT) provide a guide through a sequence of [coupling](http://www.bioblast.at/index.php/Coupling_control_state)  [control states](http://www.bioblast.at/index.php/Coupling_control_state) and [electron transfer-pathway states.](http://www.bioblast.at/index.php/Electron_transfer-pathway_state)
- **Lower O2 limit [µM]:** This can be set for each chamber, to trigger an automatic warning when the experimental  $O<sub>2</sub>$ concentration declines below this limit as a WARNING to remind the user that re-oxygenation of the medium may be required. In many cases the lower limit is set at 30 µM.
- **Titration volumes and concentrations:** Users can edit titration volumes and concentrations. In [Protocols] select [Enable DL-Protocol editing] and edit the DL-Protocol in the Overview window, save the overview, and export the file as a user-specific DL-Protocol [File \ Export \ DL-Protocol User (\*.DLPU)].
- **Events and marks:** Users can modify steps (events, E and marks, M) in a DL-Protocol. In [Protocols] select [Enable DL-Protocol editing] and edit the DL-Protocol in the Overview window, save the overview, and export the file as a user-specific DL-Protocol [File \ Export \ DL-Protocol User (\*.DLPU)].
- **DLPU:** DL-Protocol User, with modified steps, titration volumes and final concentrations.

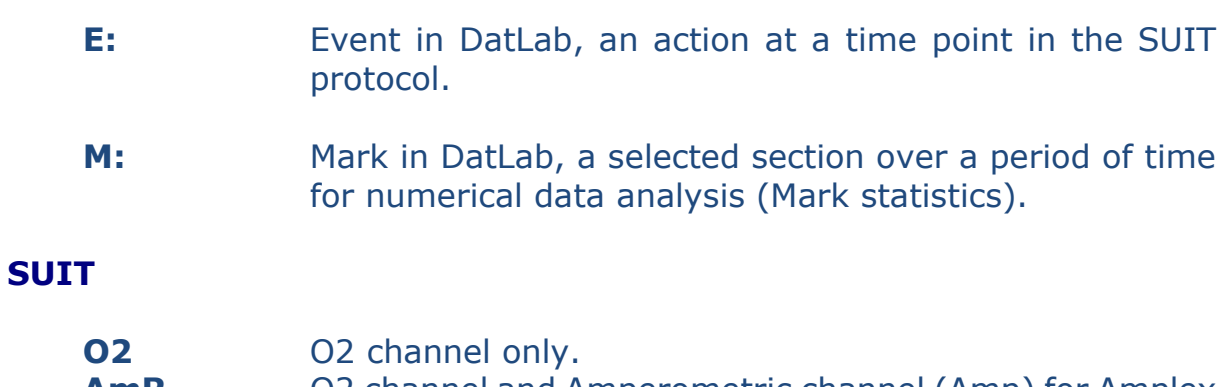

- **AmR** O2 channel and Amperometric channel (Amp) for Amplex UltraRed assay (AmR) for measurement of  $H_2O_2$ production.
- **TPP** O2 channel and Potentiometric channel (pX) for TPP<sup>+</sup> or TPMP<sup>+</sup> assay for measurement of mt-membrane potential difference.
- **Fluo** O2 channel and Amperometric channel (Amp) for fluorescence dye (e.g. safranin, TMRM) for measurement of mt-membrane potential difference.
- **MgG** O2 channel and Amperometric channel (Amp) for Magnesium green assay (MgG) for measurement of mitochondrial ATP production.

## **Abbreviations** [1]

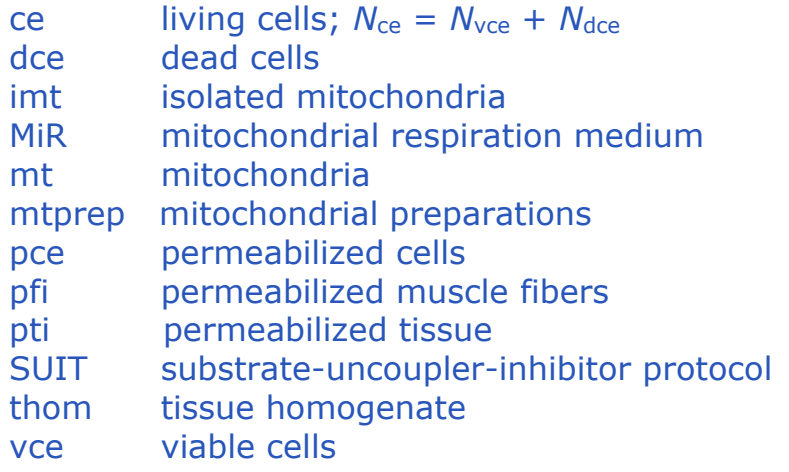

**Units** Report flow per cell in units [amol⋅s<sup>-1</sup>⋅cell<sup>-1</sup>] equivalent to [pmol∙s-1∙10-6 cells].

[1] MitoEAGLE preprint 2019-05-20 Mitochondrial respiratory states and rates. [http://www.mitofit.org/index.php/Gnaiger\\_2019\\_MitoFit\\_Preprint\\_Arch](http://www.mitofit.org/index.php/Gnaiger_2019_MitoFit_Preprint_Arch)

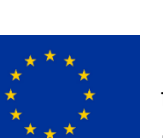

» [NextGen-O2k:](https://wiki.oroboros.at/index.php/NextGen-O2k) Supported by the NextGen-O2k project, which has received funding from the European Union's Horizon 2020 research and innovation programme under grant agreement No 859770.